# Gift Garden Reports V1.1

*Prof Bill - Oct 2016 Thu Nov 10, 2016… V1.1 for Sprint #3 Tue Oct 25… V1.0 for Sprint #2*

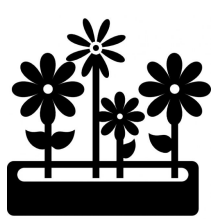

This is a review of reports we will offer in Gift Garden™. There are three sections: A. Report Options; B. Basic Reports; C. Exotic Reports. Some V1.1 comments are in blue. I reorganized this a bit.

# A. Report Options

Most reports will have common options including:

- **Timeframe** over which the data is examined. The choices here are:
	- $\circ$  "this" this year (YTD), this quarter, this month
	- "last" last year, last quarter, last month
	- "numbers" 2 years, 5 years, 2 quarters, 3 months, 6 months
	- "all" report all data
- **Top N** limit on report length. Choices are: 10, 20, 50, 100, all
- **Sort** the report by a field, for example: name, amount or category

Issue: Add notes to report?

Issue: Allow specific date-to-date timeframes?

Issue: Toggle for long vs. short report versions? Long reports are landscape/wide. Short reports are portrait (tall) and 1 row per report item.

# B. Basic Reports

There are 3 basic reports for each Garden object: Activity, Donor, Gift.

Here are some examples that combine basic reports with the reporting options.

- $\rightarrow$  Top 10 Donors year-to-date
- $\rightarrow$  All Gifts last quarter, sorted by amount
- $\rightarrow$  All Gifts last quarter, sorted by Activity

Screens for each report follow. Recall that the **Reports.1** screen is the guy who shows all possible reports. These screens are shown as a result of picking from Reports.1 Please ignore all the Donna Donor artifacts. No need to clean this up on internal stuff.

Reports.2 Activities Report

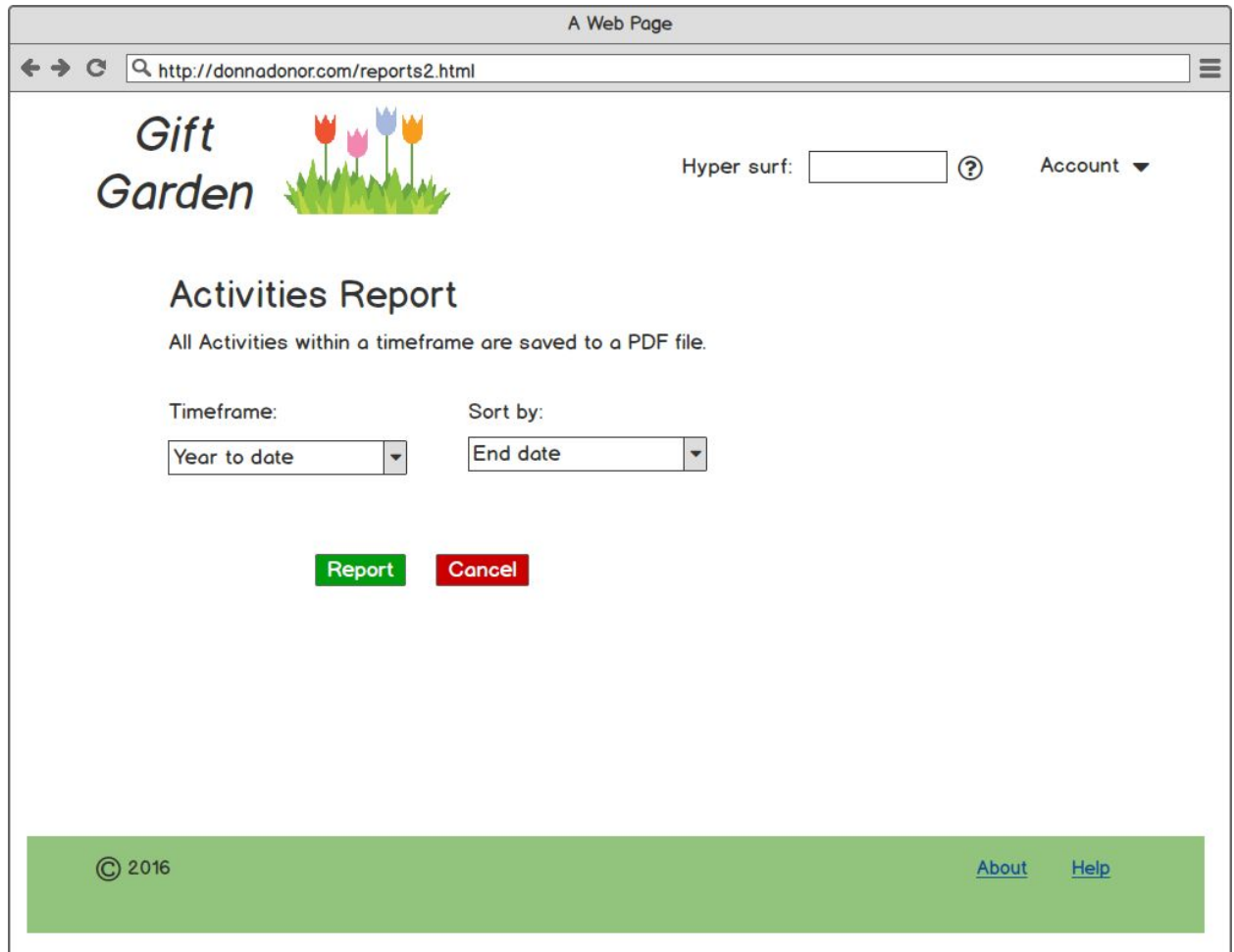

See **basic\_activities.pdf** example in shared Report folder:

Reports.3 Donors Report

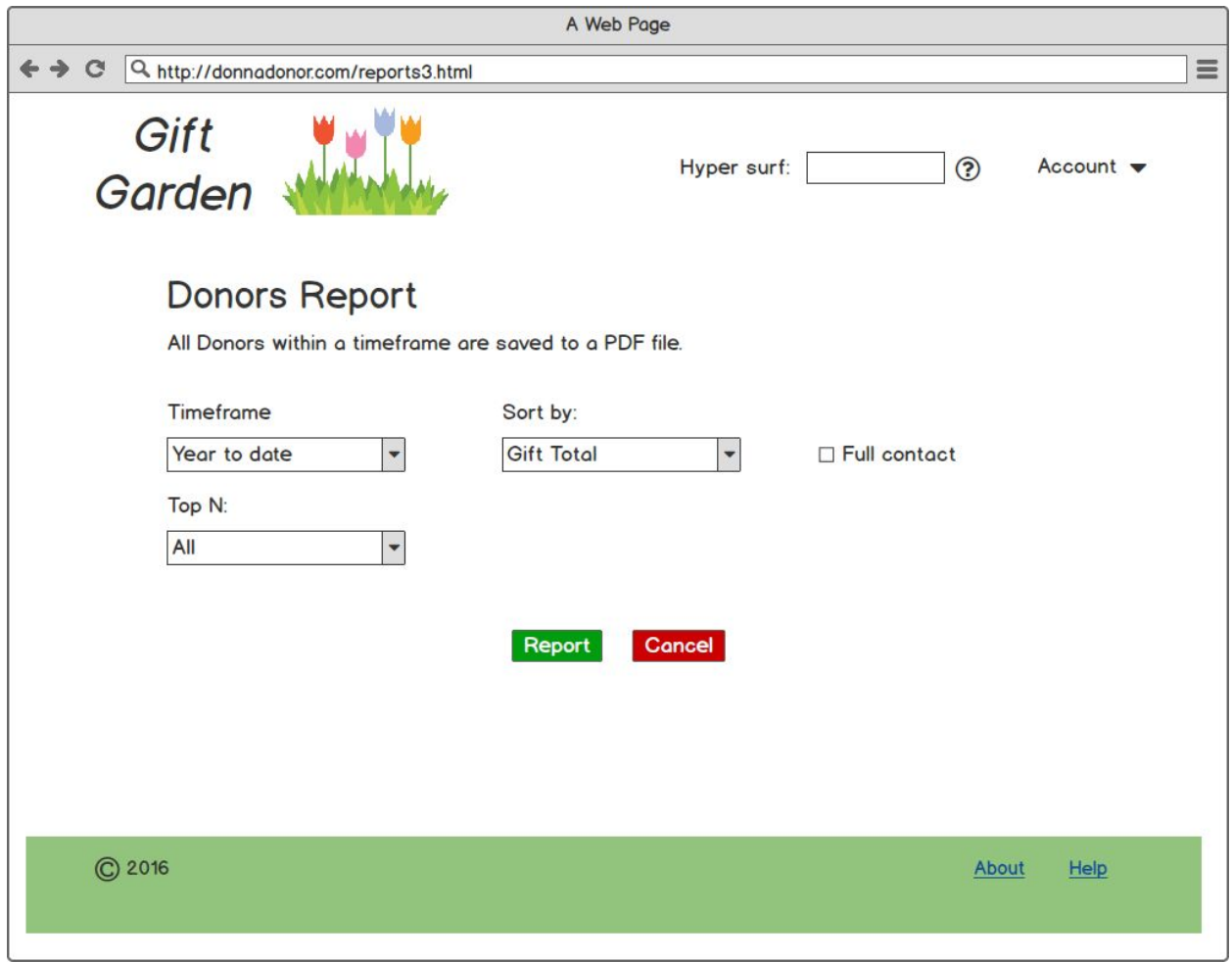

See **basic\_donors.pdf** and **basic\_donors\_full\_contact.pdf** example in shared Report folder:

Reports.4 Gifts Report

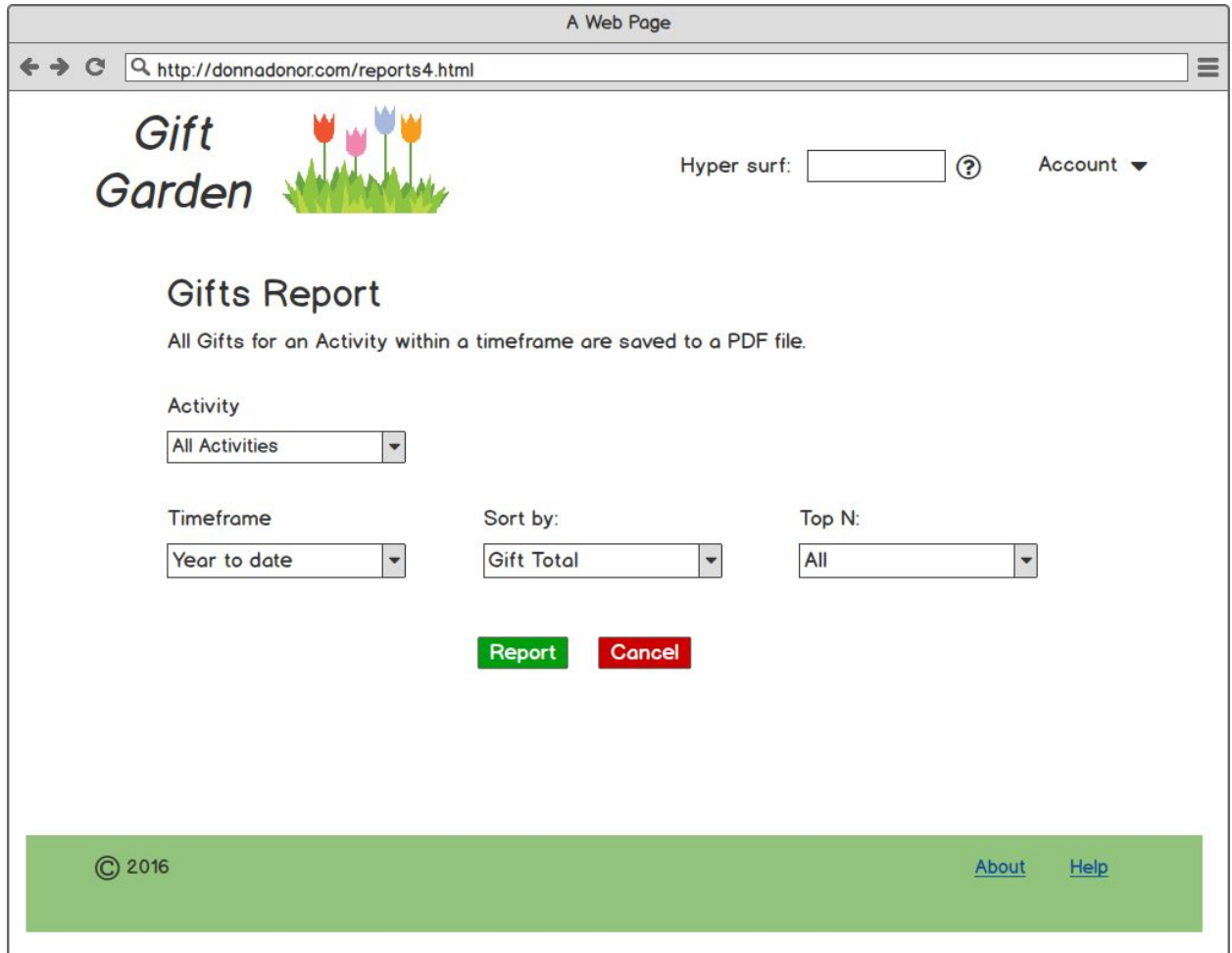

See **basic\_gifts.pdf** example in shared Report folder:

# C. Exotic Reports

These are the more exotic reports available in Gift Garden.

# LYBUNT Report

Report all donors who have previously donated, but haven't this year. One toggle option: Donors from last year or Donors from any time in the past. Example: Report all Donors missing this year, sorted by last name.

#### New Donors Report

Report new donors and their Gifts over a timeframe. Example: Report all new donors this year. Report all new donors from 2014.

### One Donor Report

Report everything we know about one Donor: contact info, gifts, related donors, etc.

#### In Kind Report

A report of "in kind" Gifts, that are items rather than \$\$\$. Example: Report all "in kind" gifts this quarter sorted by date. Issue: Hey, is "In Kind" an Activity?!?

## "Blue" Report

A list of Gift, sorted by label: personal, corporate, grant, 3rd party, etc. Example: Report all personal gifts YTD, sorted by amount. Issue: Is "personal" and "corporate" a label?

Not coming soon… later reports because they require UX and data model work:

- Recurring Activities Report Report year-to-year changes in a recurring Activity: goal, goal completed percentage, \$\$\$ amount, number of donors, etc.
- Related Donors Report List and subtotal Gifts by Donor Groups

#### Issue: Should we number each of these reports? "I printed report number 5, the New Donors Report."

The Gift Garden screens for each report follows.

#### Exotic.1 LYBUNT Report

#### This report lists Donors with gifts "Last Year But Not This" (LYBUNT)

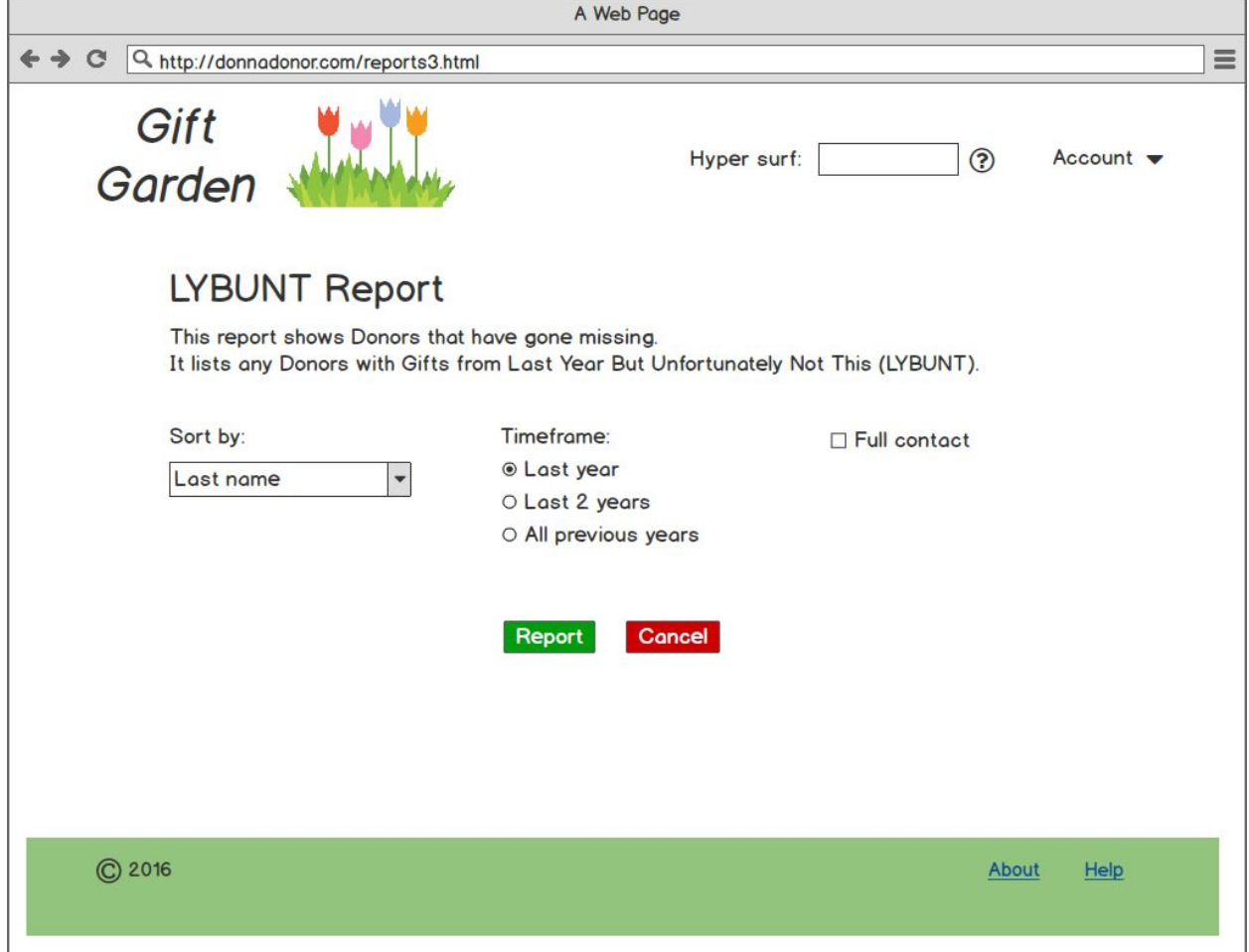

See **exotic\_lybunt.pdf** and **exotic\_lybunt\_full\_contact.pdf** example in shared Report folder:

[drive.google.com/drive/folders/0B9S7SNFbzdsRYlRhQm1OSDhwdDQ?usp=sharing](https://drive.google.com/drive/folders/0B9S7SNFbzdsRYlRhQm1OSDhwdDQ?usp=sharing)

The format of this report is the same as Basic Donors.

Exotic.2 New Donors Report

This report lists new Donors over a timeframe. A Donor is considered "new" as of the date of his/her first Gift.

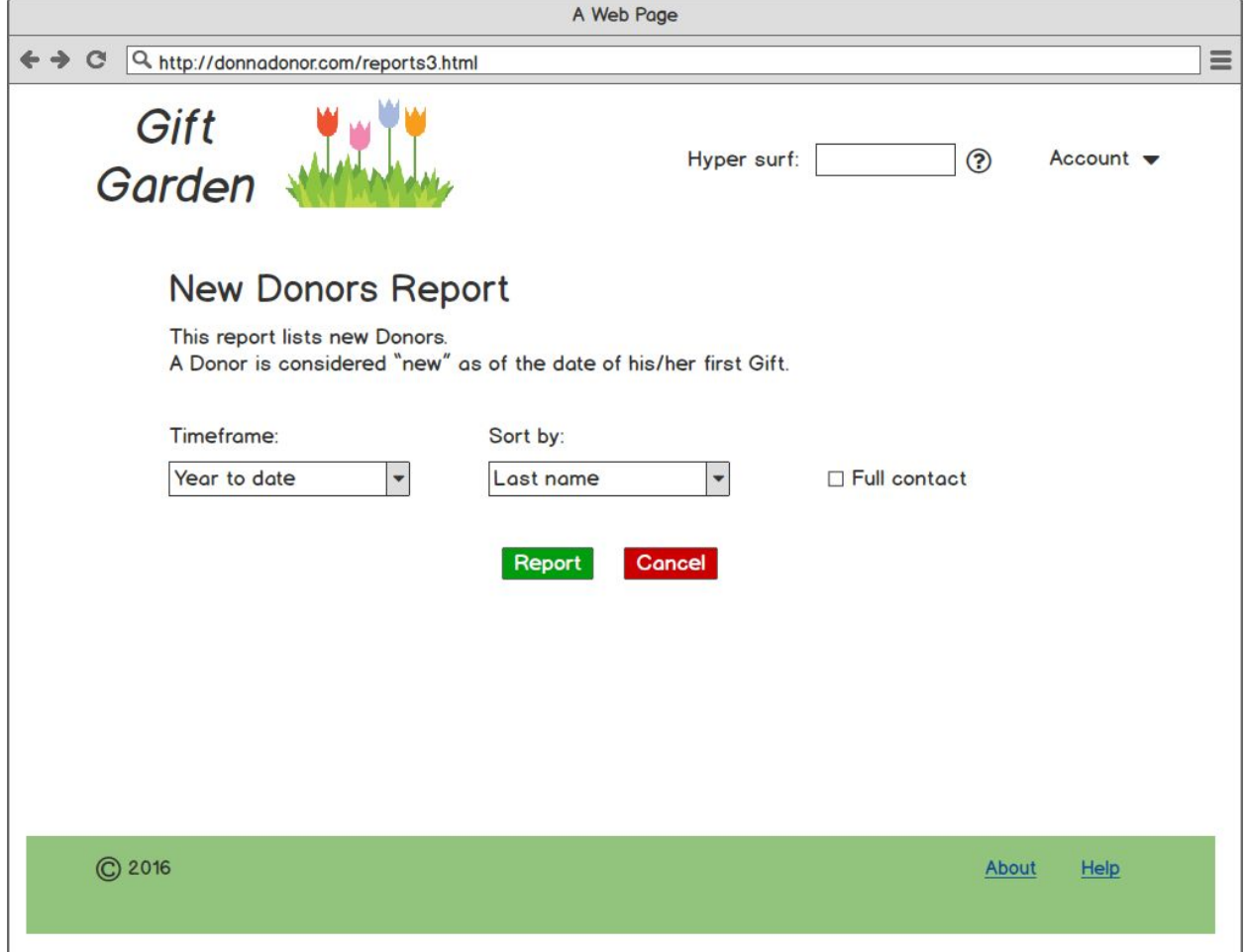

See **exotic\_new\_donors.pdf** and **exotic\_new\_donors\_full\_contact.pdf** example in shared Report folder:

[drive.google.com/drive/folders/0B9S7SNFbzdsRYlRhQm1OSDhwdDQ?usp=sharing](https://drive.google.com/drive/folders/0B9S7SNFbzdsRYlRhQm1OSDhwdDQ?usp=sharing)

The format of this report is the same as Basic Donors.

## Exotic.3 One Donor Report

This report lists the contact information and gifts for one Donor.

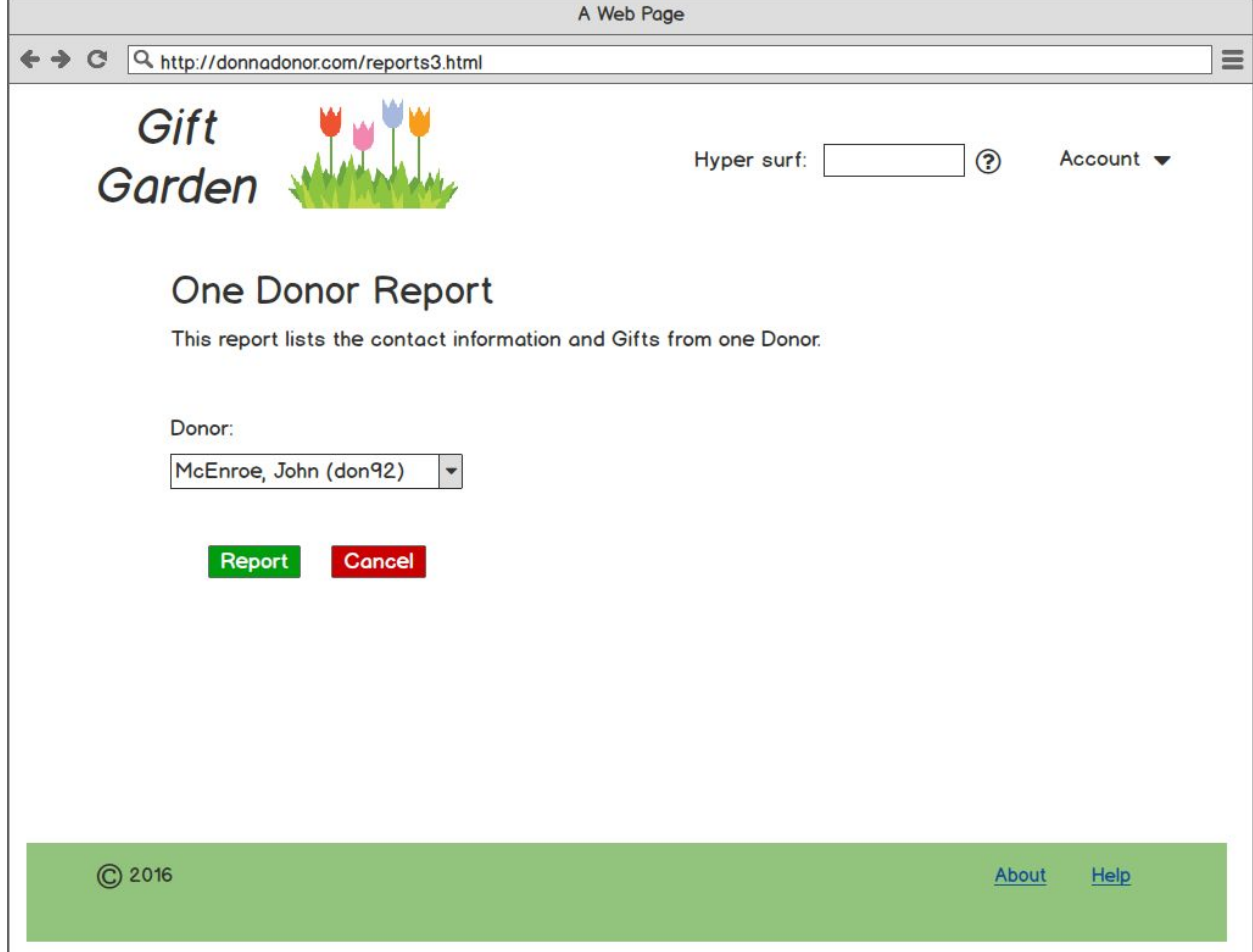

See **exotic\_one\_donor.pdf** example in shared Report folder:

## Exotic.4 In Kind Report

This report lists the Gifts with type "In Kind".

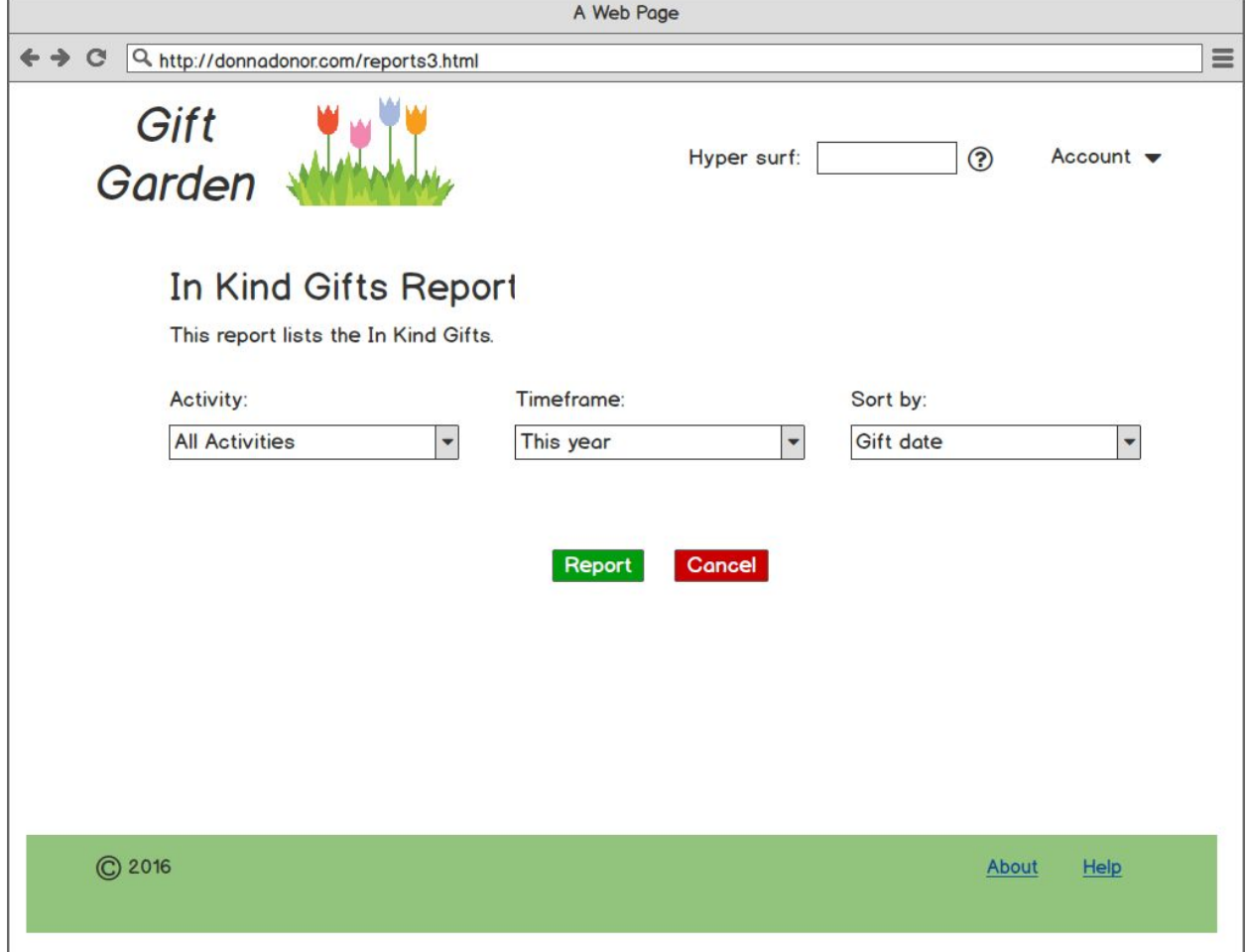

See **exotic\_in\_kind\_gifts.pdf** example in shared Report folder:

[drive.google.com/drive/folders/0B9S7SNFbzdsRYlRhQm1OSDhwdDQ?usp=sharing](https://drive.google.com/drive/folders/0B9S7SNFbzdsRYlRhQm1OSDhwdDQ?usp=sharing)

Should the Basic Gift Report have a "Gift Type" option?

### Exotic.5 Blue Report

This report lists the Activities in a year, subtotaled by Activity type.

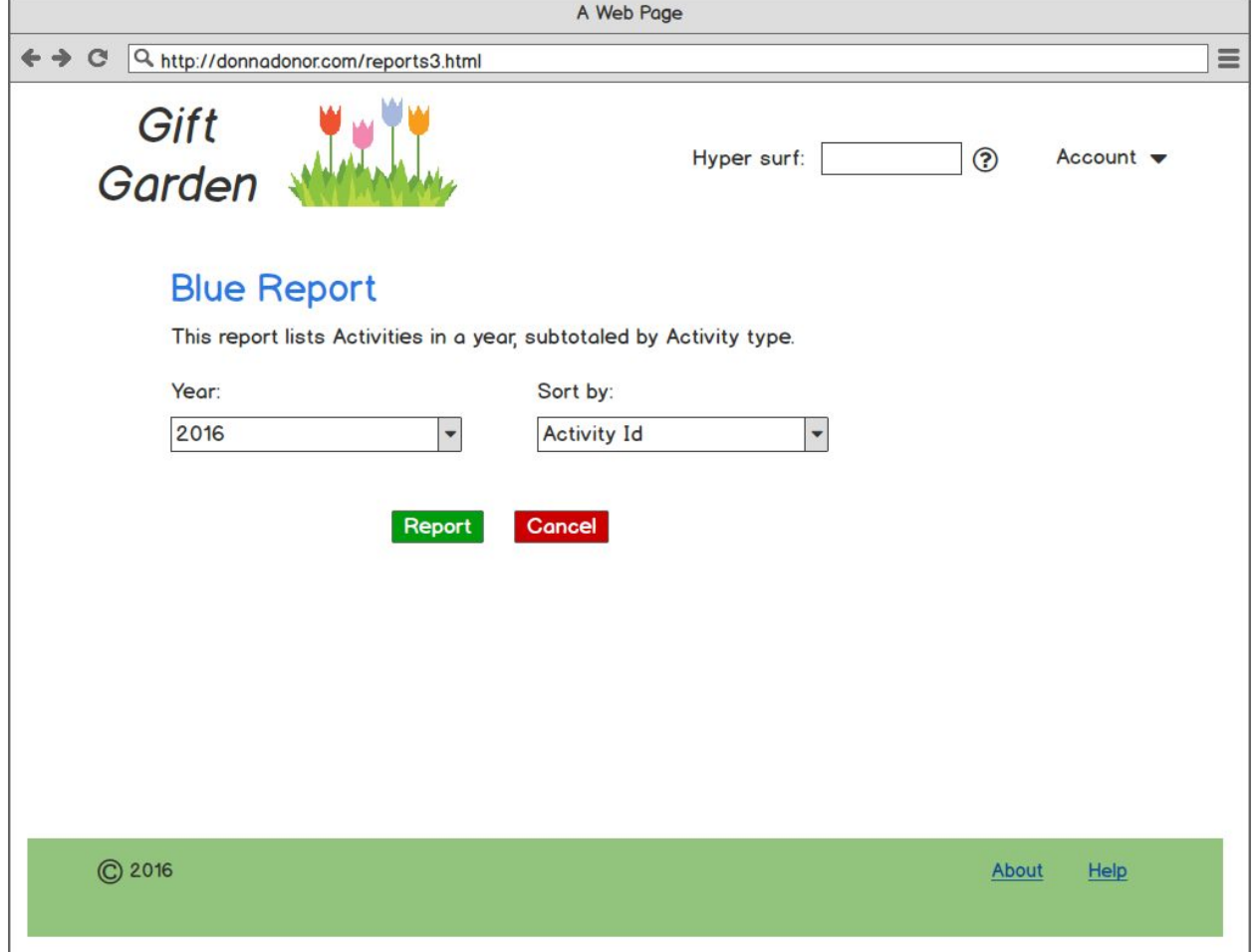

See **exotic\_blue.pdf** example in shared Report folder:

[drive.google.com/drive/folders/0B9S7SNFbzdsRYlRhQm1OSDhwdDQ?usp=sharing](https://drive.google.com/drive/folders/0B9S7SNFbzdsRYlRhQm1OSDhwdDQ?usp=sharing)

Should Year be a spinner? Add years as time goes by? Sort by choices are: {Activity ID, End Date, Progress}

That's all. That's enough. thanks… yow, bill